## SAP ABAP table BAPI\_JBD\_STR\_EXT\_CONT\_NO\_SEL {Selection Structure for External Loan Number}

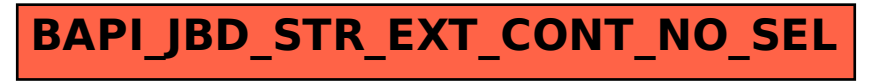